## SAP ABAP table UCM001C {Data Basis of Consolidation}

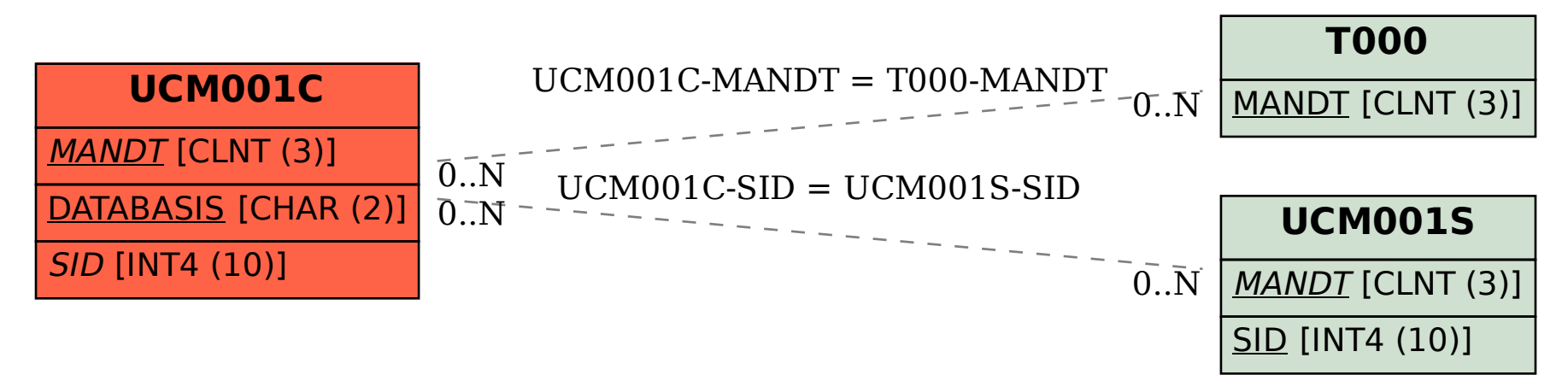